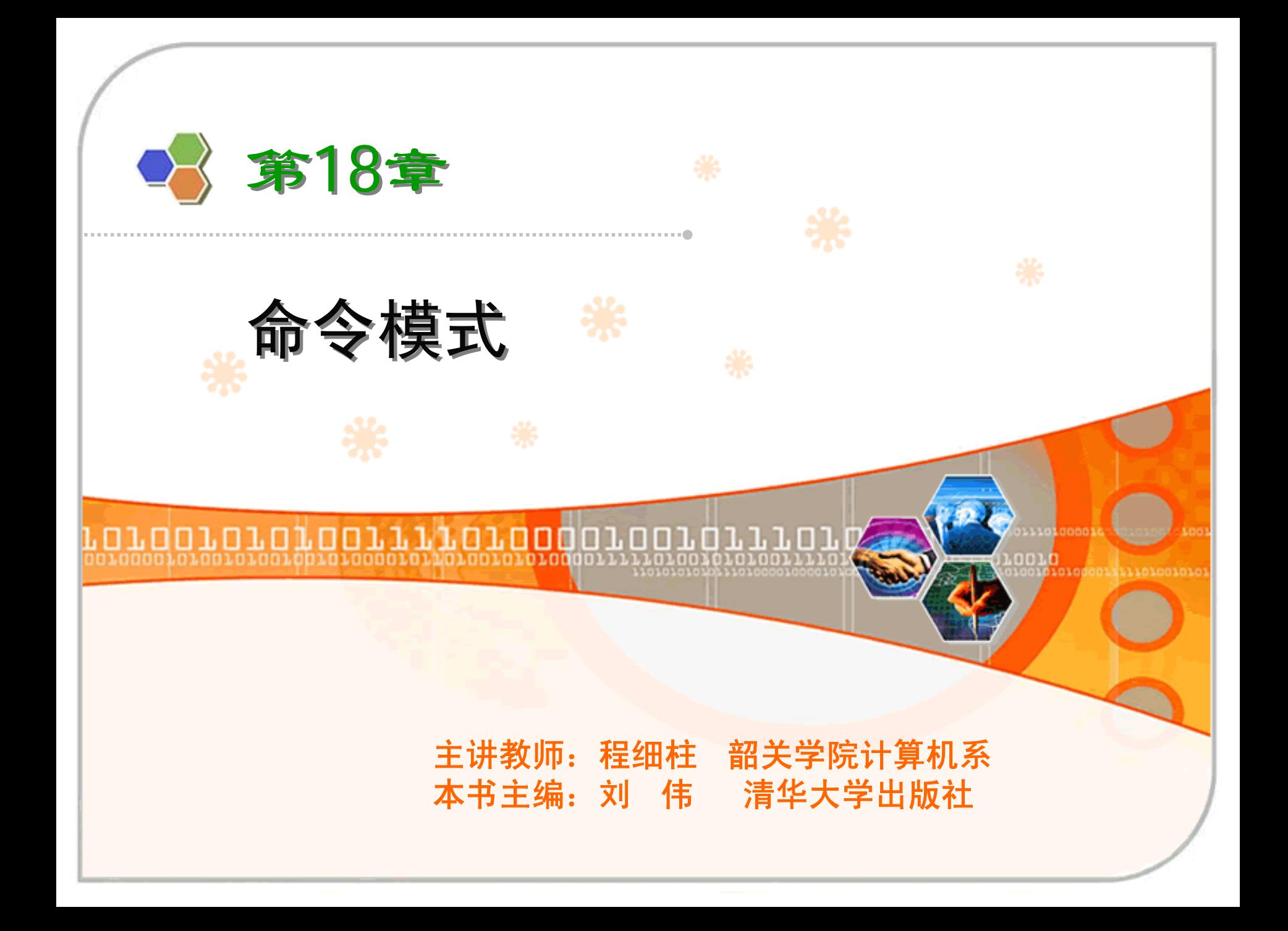

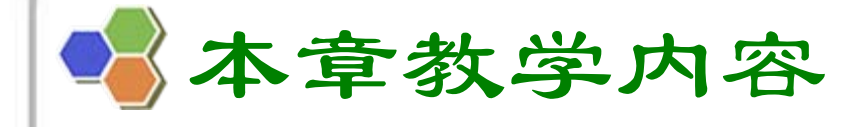

♦ 命令模式

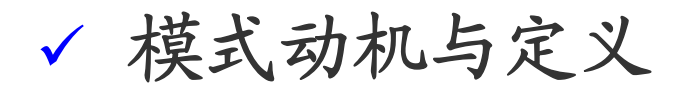

- √ 模式结构与分析
- 9 模式实例与解析
- √ 模式效果与应用

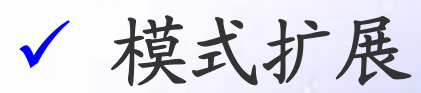

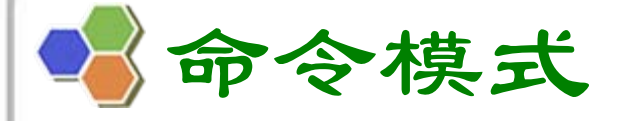

♦ 模式动机

> <sup>9</sup>在软件设计中,我们经常需要向某些对象发送 请求,但是并不知道请求的接收者是谁,也不 知道被请求的操作是哪个,我们只需在程序运 行时指定具体的请求接收者即可,此时,可以 使用命令模式来进行设计,使得请求发送者与 请求接收者消除彼此之间的耦合,让对象之间 的调用关系更加灵活。

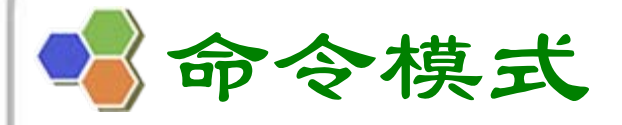

♦ 模式动机

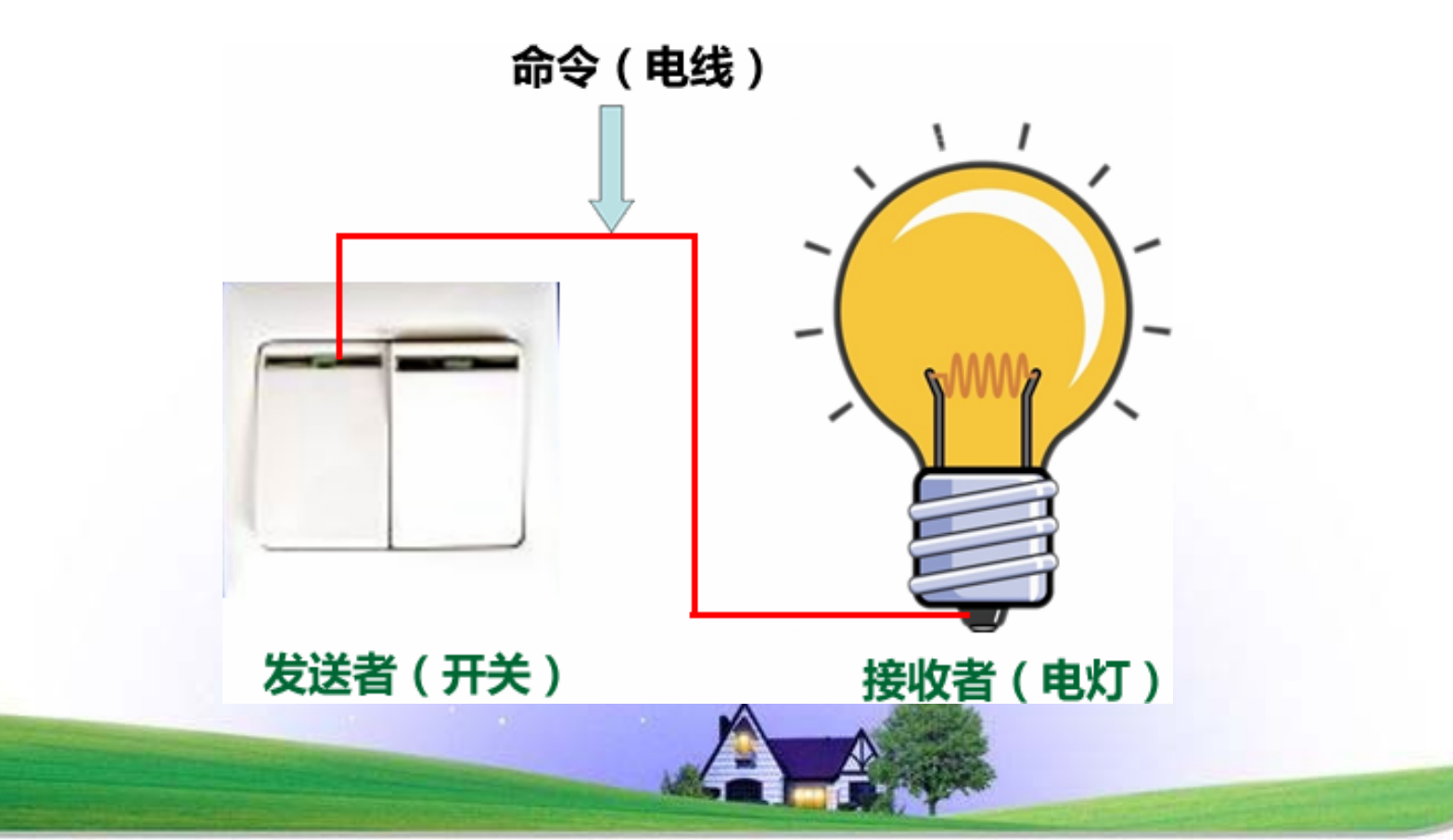

命令模式

模式动机

<sup>9</sup>命令模式可以对发送者和接收者完全解耦,发 送者与接收者之间没有直接引用关系,发送请 求的对象只需要知道如何发送请求,而不必知 道如何完成请求。这就是命令模式的模式动 机。

命令模式

♦ 模式定义

> <sup>9</sup>命令模式(Command Pattern):将一个请求封装 为一个对象,从而使我们可用不同的请求对客 户进行参数化;对请求排队或者记录请求日 志,以及支持可撤销的操作。命令模式是一种 对象行为型模式,其别名为动作(Action)模式 或事务(Transaction)模式。

命令模式

♦ 模式定义

> <sup>9</sup>**Command Pattern: Encapsulate a request as an object, thereby letting you parameterize clients with different requests, queue or log requests, and support undoable operations.**

**<del>√</del> Frequency of use: medium high**  $\frac{1}{2}$  **a set** 

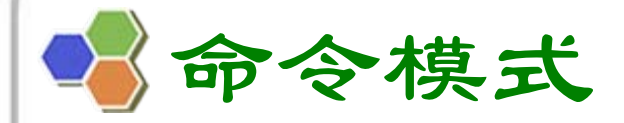

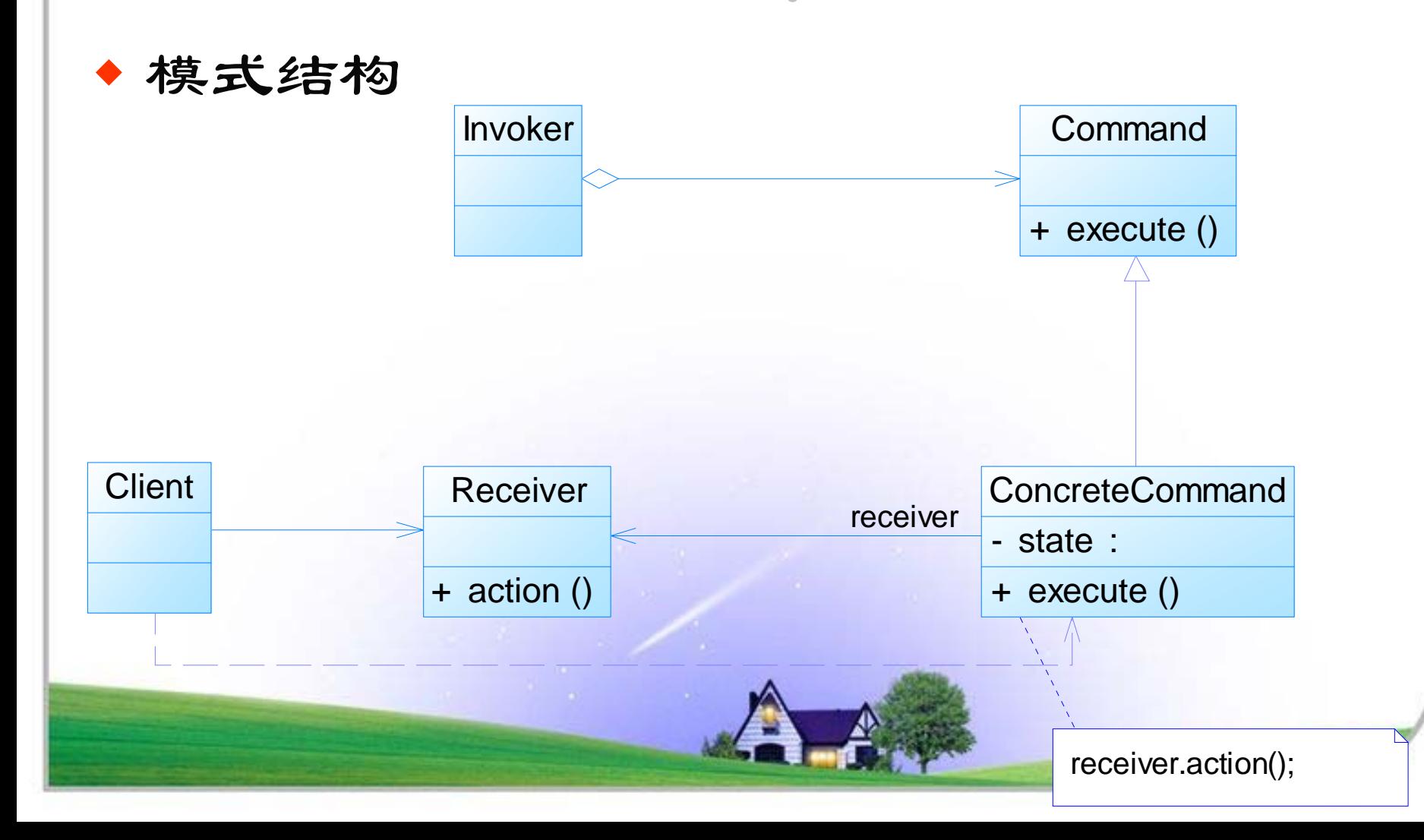

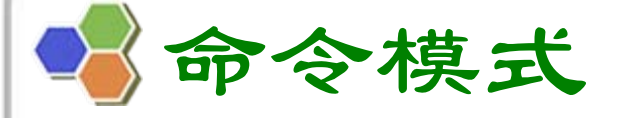

♦ 模式结构

<sup>9</sup>命令模式包含如下角色:

- Command: 抽象命令类
- ConcreteCommand: 具体命令类
- Invoker: 调用者
- Receiver: 接收者
- •Client:客户类

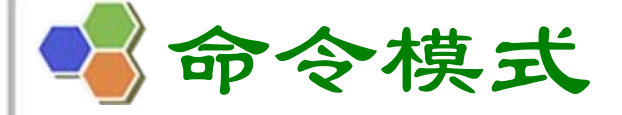

♦ 模式分析

> <sup>9</sup>命令模式的本质是对命令进行封装,将发出命令的责 任和执行命令的责任分割开。

- <sup>9</sup>每一个命令都是一个操作:请求的一方发出请求,要 求执行一个操作;接收的一方收到请求,并执行操 作。
- <sup>9</sup>命令模式允许请求的一方和接收的一方独立开来,使 得请求的一方不必知道接收请求的一方的接口,更不 必知道请求是怎么被接收,以及操作是否被执行、何 时被执行,以及是怎么被执行的。

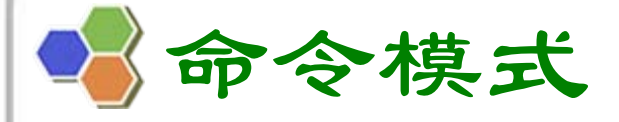

♦ 模式分析

> <sup>9</sup>命令模式使请求本身成为一个对象,这个对象 和其他对象一样可以被存储和传递。 <sup>9</sup>命令模式的关键在于引入了抽象命令接口,且 发送者针对抽象命令接口编程,只有实现了抽 象命令接口的具体命令才能与接收者相关联。

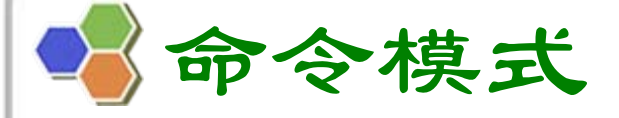

♦ 模式分析

<sup>9</sup>典型的抽象命令类代码:

**public abstract class Command { public abstract void execute(); }** 

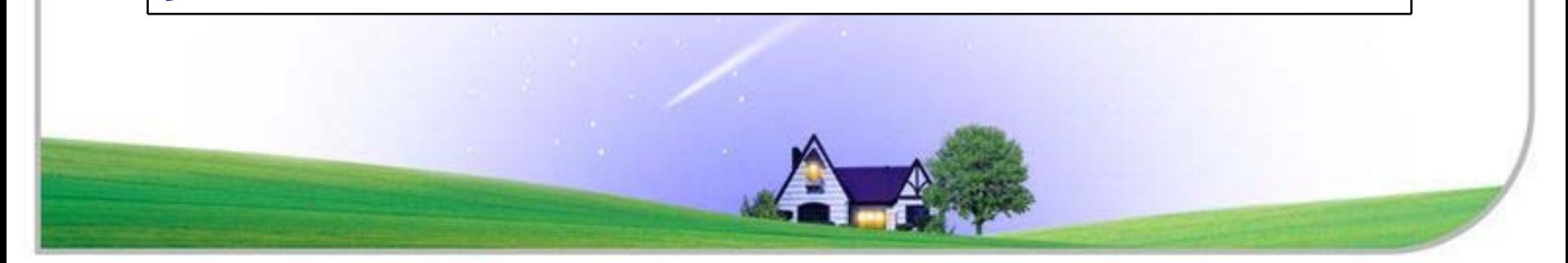

命令模式

♦ 模式分析

**{**

**}** 

9 典型的调用者代码:

# **public class Invoker**

**private Command command; public Invoker(Command command) { this.command=command; } public void setCommand(Command command) { this.command=command; } //**业务方法,用于调用命令类的方法 **public void call() { command.execute(); }**

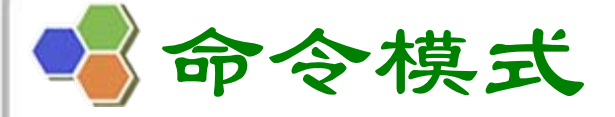

```
♦
 模式分析
```
**{**

**}**

**}** 

9 典型的具体命令类代码:

**public class ConcreteCommand extends Command { private Receiver receiver;**

**public void execute()**

**receiver.action();**

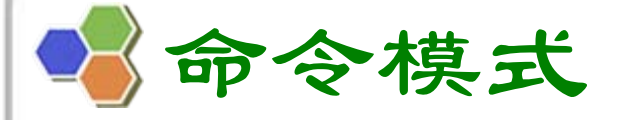

♦ 模式分析

**}** 

9 典型的请求接收者代码:

```
public class Receiver
{
  public void action()
  {
       //具体操作}
```
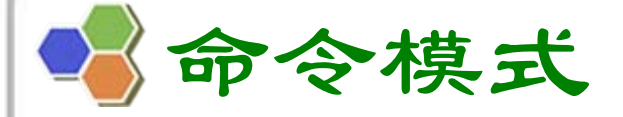

♦ 模式分析

## √ 命令模式顺序图:

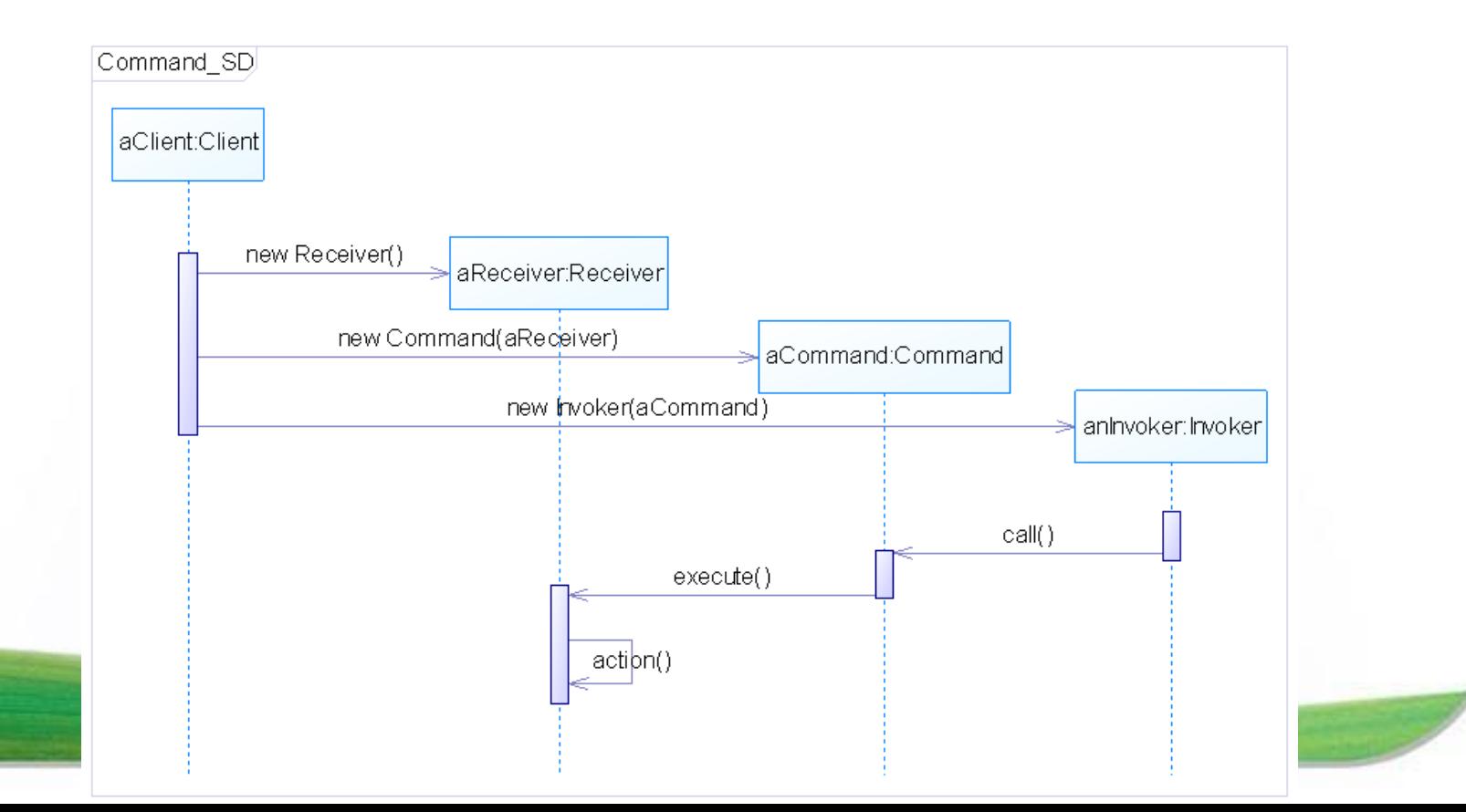

命令模式

♦ 命令模式实例与解析 √实例一: 电视机遥控器

> • 电视机是请求的接收者,遥控器是请求的发送者,遥 控器上有一些按钮,不同的按钮对应电视机的不同操 作。抽象命令角色由一个命令接口来扮演,有三个具 体的命令类实现了抽象命令接口,这三个具体命令类 分别代表三种操作:打开电视机、关闭电视机和切换 频道。显然,电视机遥控器就是一个典型的命令模式 应用实例。

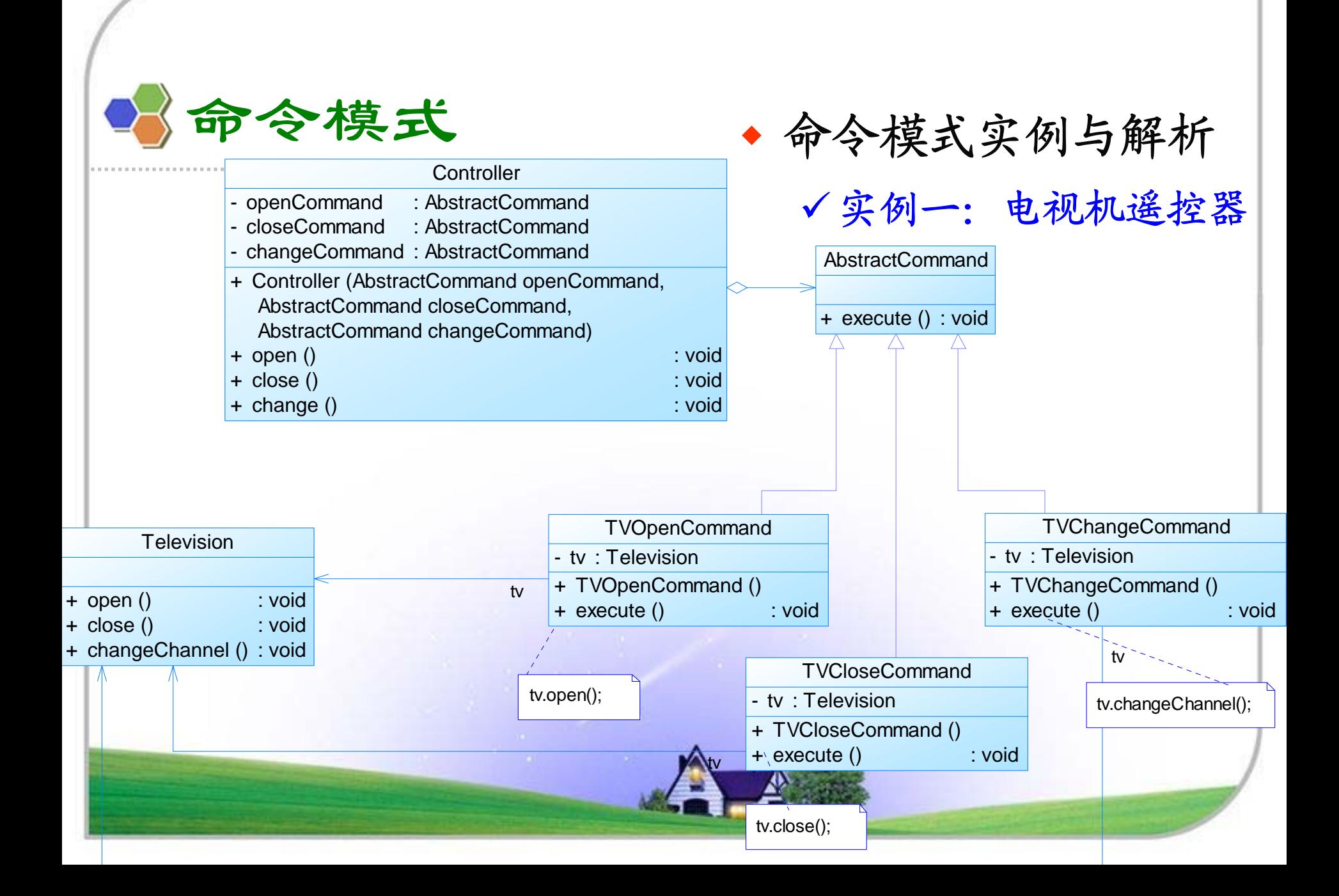

命令模式

### ♦ 命令模式实例与解析

<sup>9</sup>实例一:电视机遥控器

- 参考代码:Chapter 18 Command\sample01
- 下载地址:http://download.csdn.net/user/cflynn

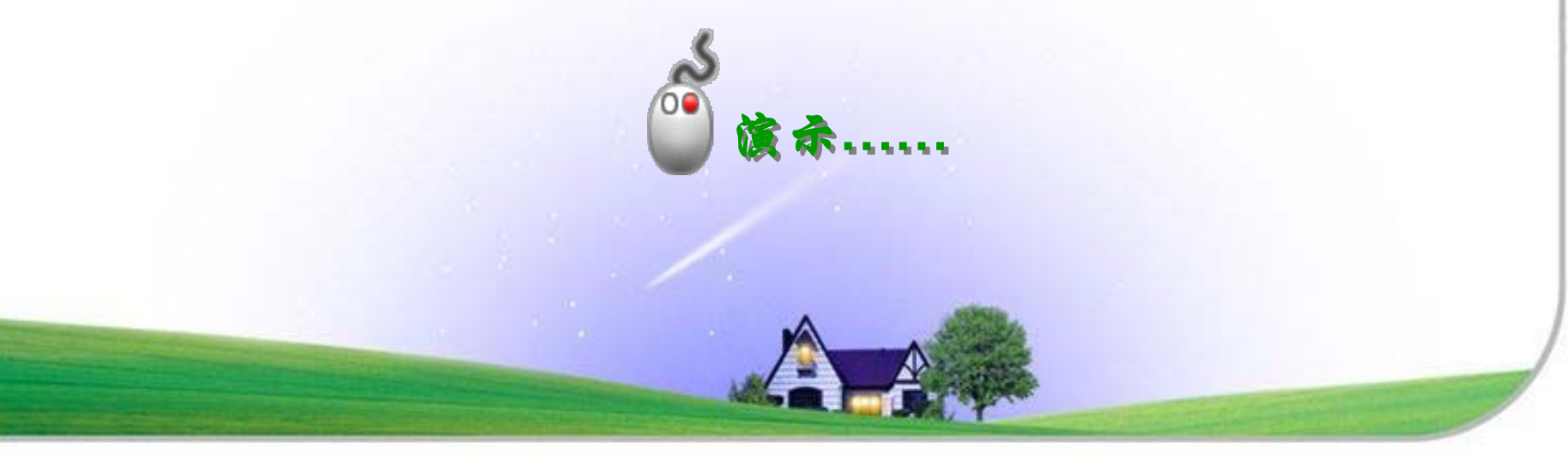

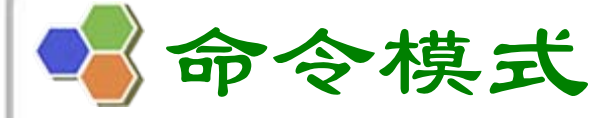

♦ 命令模式实例与解析 9实例二:功能键设置

> • 为了用户使用方便,某系统提供了一系列功能键,用 户可以自定义功能键的功能,如功能键 FunctionButton可以用于退出系统 (SystemExitClass),也可以用于打开帮助界面 (DisplayHelpClass)。用户可以通过修改配置文件 来改变功能键的用途,现使用命令模式来设计该系 统,使得功能键类与功能类之间解耦,相同的功能键 可以对应不同的功能。

命令模式

♦ 命令模式实例与解析

## 9实例二:功能键设置

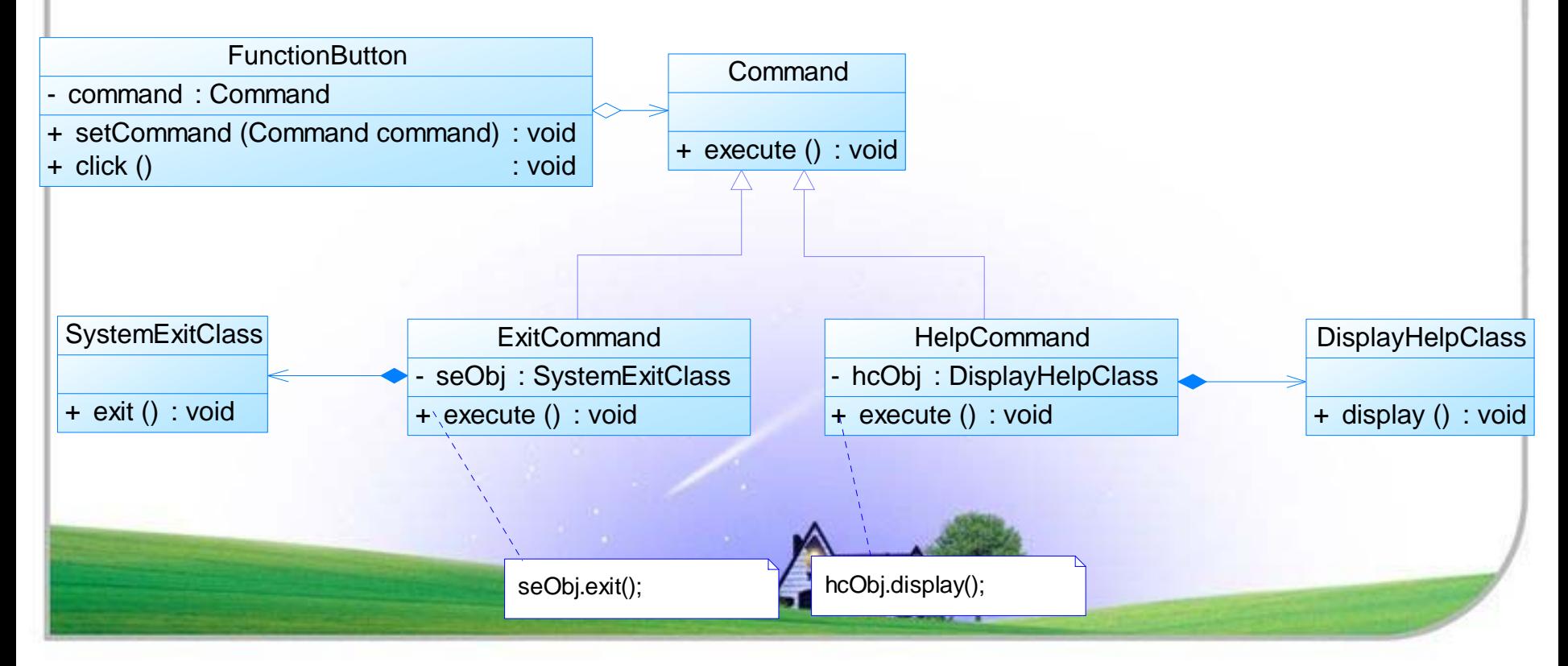

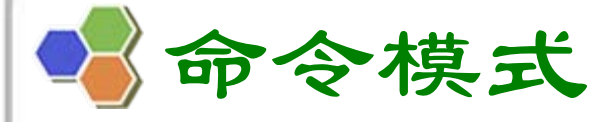

- ♦ 模式优缺点
	- <sup>9</sup>命令模式的优点
		- 降低系统的耦合度。
		- •新的命令可以很容易地加入到系统中。
		- • 可以比较容易地设计一个命令队列和宏命令(组合命 今)。
		- 可以方便地实现对请求的Undo和Redo 。

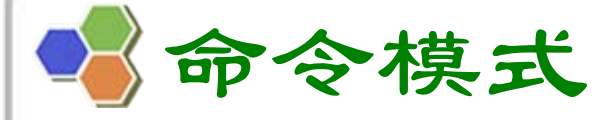

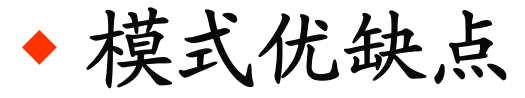

# <sup>9</sup>命令模式的缺点

•• 使用命令模式可能会导致某些系统有过多的具体命令 类。因为针对每一个命令都需要设计一个具体命令 类,因此某些系统可能需要大量具体命令类,这将影 响命令模式的使用。

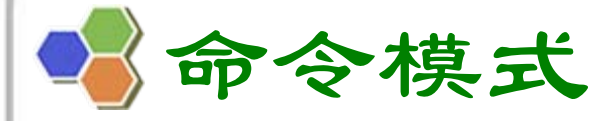

•

#### ♦ 模式适用环境

<sup>9</sup>在以下情况下可以使用命令模式:

- • 系统需要将请求调用者和请求接收者解耦,使得调用 者和接收者不直接交互。
- 系统需要在不同的时间指定请求、将请求排队和执行 请求。
- • 系统需要支持命令的撤销(Undo)操作和恢复(Redo) 操作。

系统需要将一组操作组合在一起,即支持宏命令。

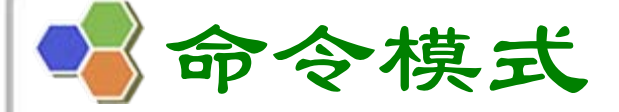

模式应用

- <sup>9</sup>(1) Java语言使用命令模式实现AWT/Swing GUI的委派 事件模型 (Delegation Event Model, DEM) 。
	- 在AWT/Swing中, Frame、Button等界面组件是请求 发送者,而AWT提供的事件监听器接口和事件适配器 类是抽象命令接口,用户可以自己写抽象命令接口 的子类来实现事件处理,即实现具体命令类,而在 具体命令类中可以调用业务处理方法来实现该事件 的处理。对于界面组件而言,只需要了解命令接口 即可,无须关心接口的实现,组件类并不关心实际 操作,而操作由用户来实现。

命令模式

♦ 模式应用

> √(2) 很多系统都提供了宏命令功能,如UNIX平 台下的Shell编程,可以将多条命令封装在一 个命令对象中,只需要一条简单的命令即可执 行一个命令序列,这也是命令模式的应用实例 之一。

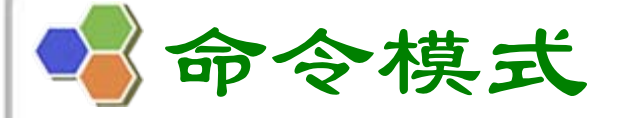

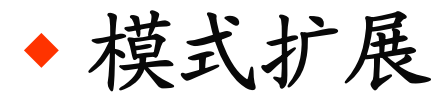

# <sup>9</sup>撤销操作的实现

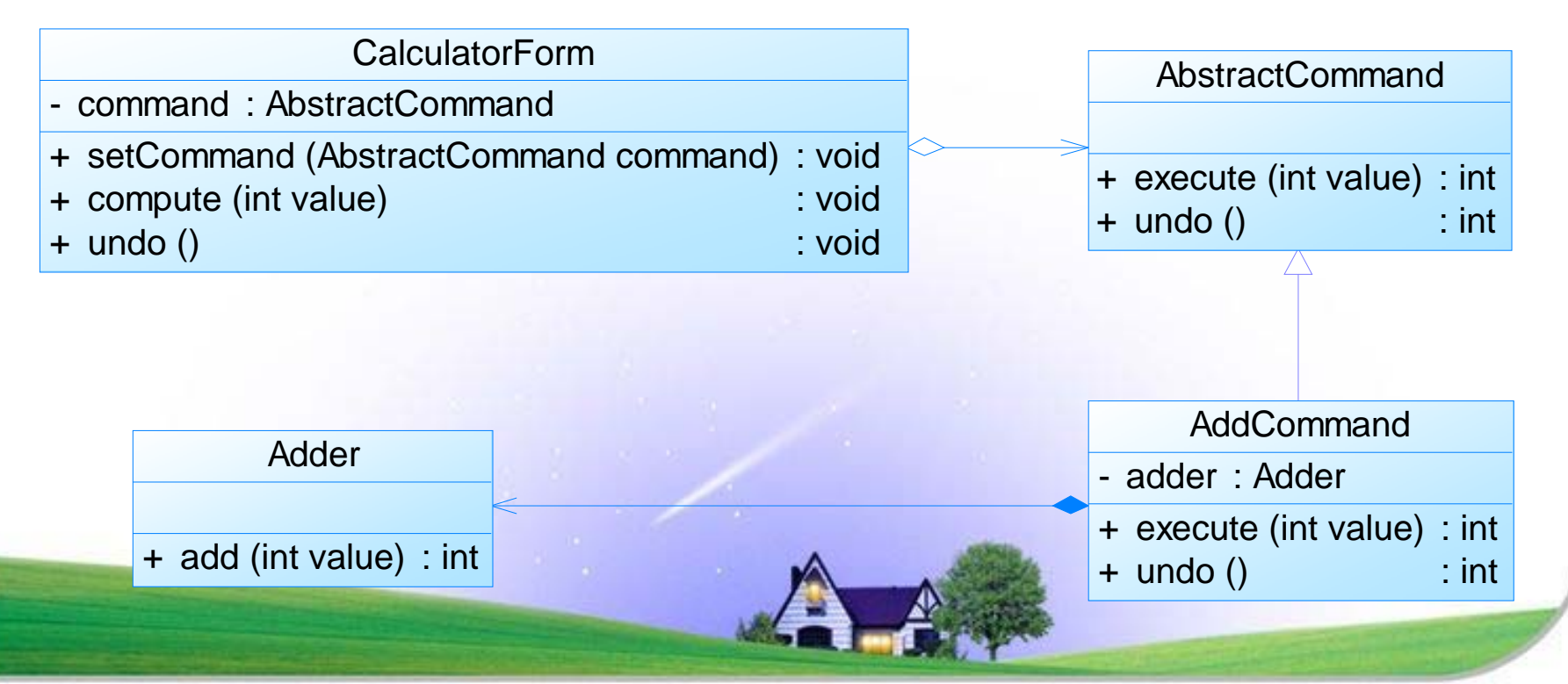

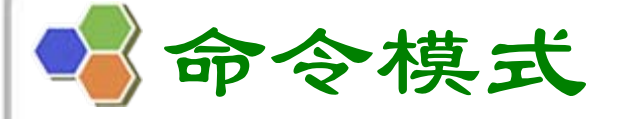

♦ 模式扩展

# <sup>9</sup>撤销操作的实现

- 参考代码:Chapter 18 Command\UndoDemo
- 下载地址:**http://download.csdn.net/user/cflynn**

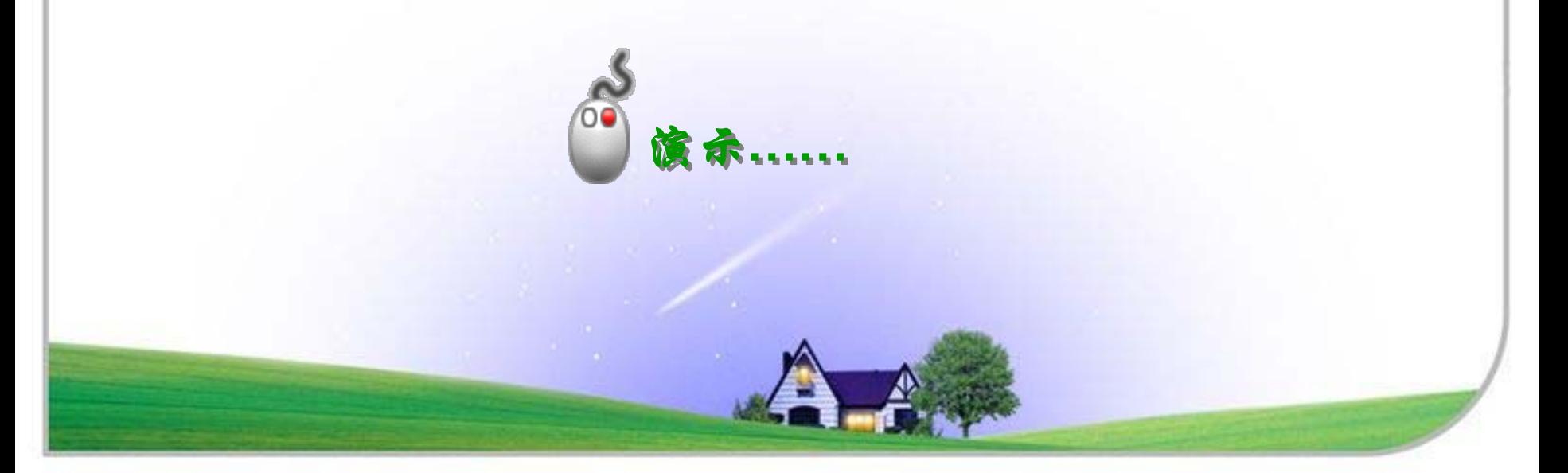

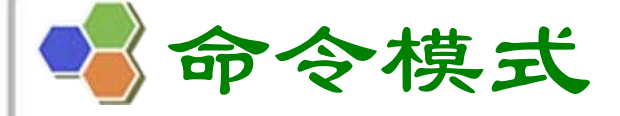

♦ 模式扩展

- √宏命令又称为组合命令,它是命令模式和组合模式联用 的产物。
- <sup>9</sup>宏命令也是一个具体命令,不过它包含了对其他命令对 象的引用,在调用宏命令的execute()方法时,将递归 调用它所包含的每个成员命令的execute()方法,一个 宏命令的成员对象可以是简单命令,还可以继续是宏命 令。执行一个宏命令将执行多个具体命令,从而实现对 命令的批处理。

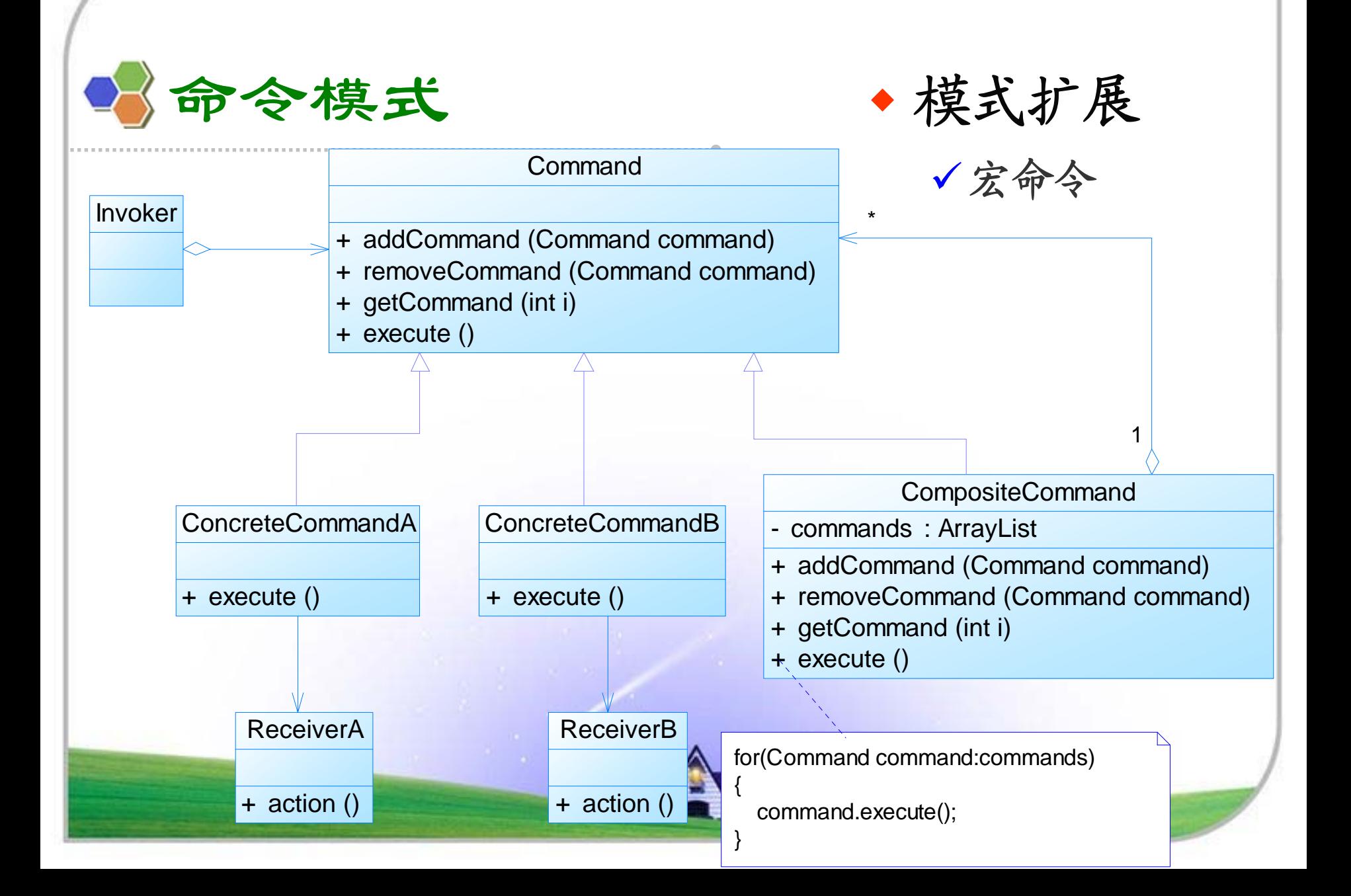

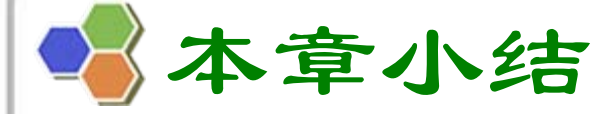

- ◆ 在命令模式中, 将一个请求封装为一个对象, 从而使我们 可用不同的请求对客户进行参数化;对请求排队或者记录 请求日志,以及支持可撤销的操作。命令模式是一种对象 行为型模式,其别名为动作模式或事务模式。
- ♦ 命令模式包含四个角色:抽象命令类中声明了用于执行请 求的execute()等方法,通过这些方法可以调用请求接收者 的相关操作;具体命令类是抽象命令类的子类,实现了在 抽象命令类中声明的方法,它对应具体的接收者对象,将 接收者对象的动作绑定其中;调用者即请求的发送者,又 称为请求者,它通过命令对象来执行请求;接收者执行与 请求相关的操作,它具体实现对请求的业务处理。

本章小结

- 命令模式的本质是对命令进行封装,将发出命令的责任和 执行命令的责任分割开。命令模式使请求本身成为一个对 象,这个对象和其他对象一样可以被存储和传递。
- ♦ 命令模式的主要优点:在于降低系统的耦合度,增加新的 命令很方便,而且可以比较容易地设计一个命令队列和宏 命令,并方便地实现对请求的撤销和恢复;其主要缺点: 在于可能会导致某些系统有过多的具体命令类。
- ◆ 命令模式适用情况包括:需要将请求调用者和请求接收者 解耦,使得调用者和接收者不直接交互;需要在不同的时 间指定请求、将请求排队和执行请求;需要支持命令的撤 销操作和恢复操作;需要将一组操作组合在一起,即支持 宏命令。

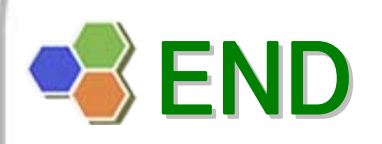

# $\left| \begin{array}{c} \searrow \nearrow \end{array} \right|$